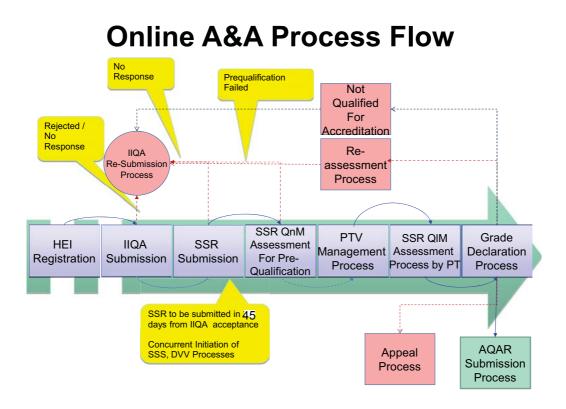

### **HEI Registration Process**

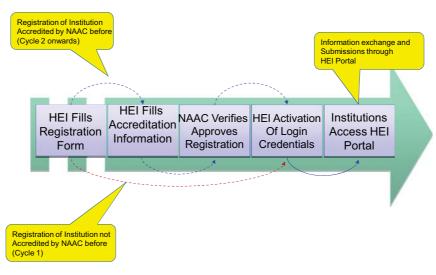

### **IIQA Submission Process**

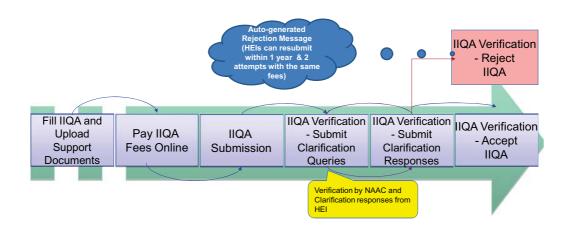

# **SSR Submission Process**

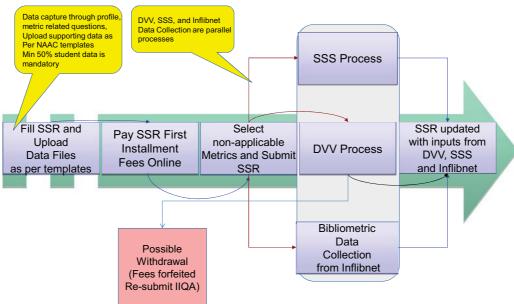

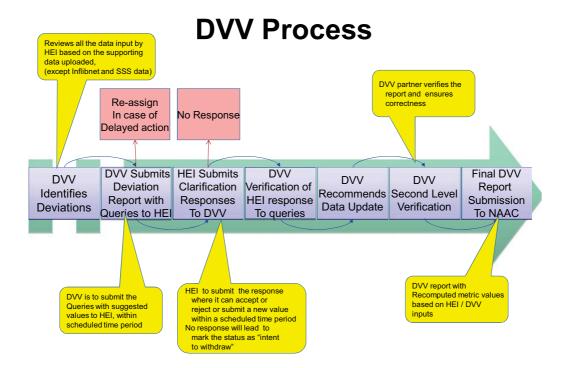

#### **Student Satisfaction Survey Process**

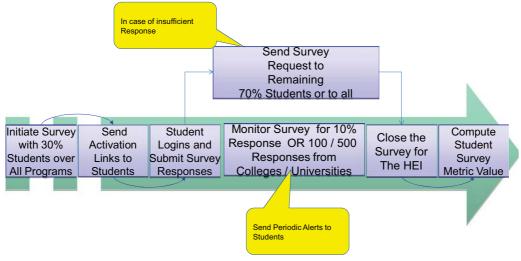

# **Inflibnet Bibliometric Data Feed**

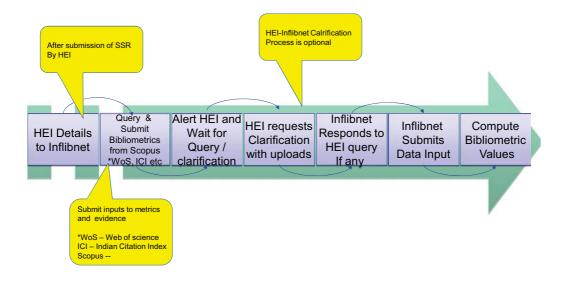

#### SSR QnM Evaluation for Pre-Qualification

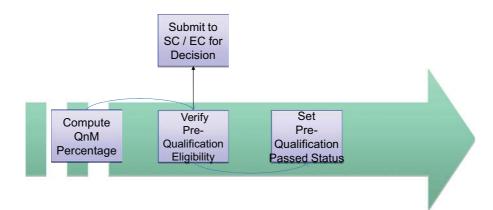